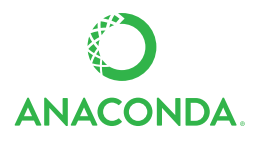

## **ANACONDA CHEAT SHEET**

See full user documentation for Anaconda [docs.continuum.io/anaconda](https://docs.continuum.io/anaconda/)

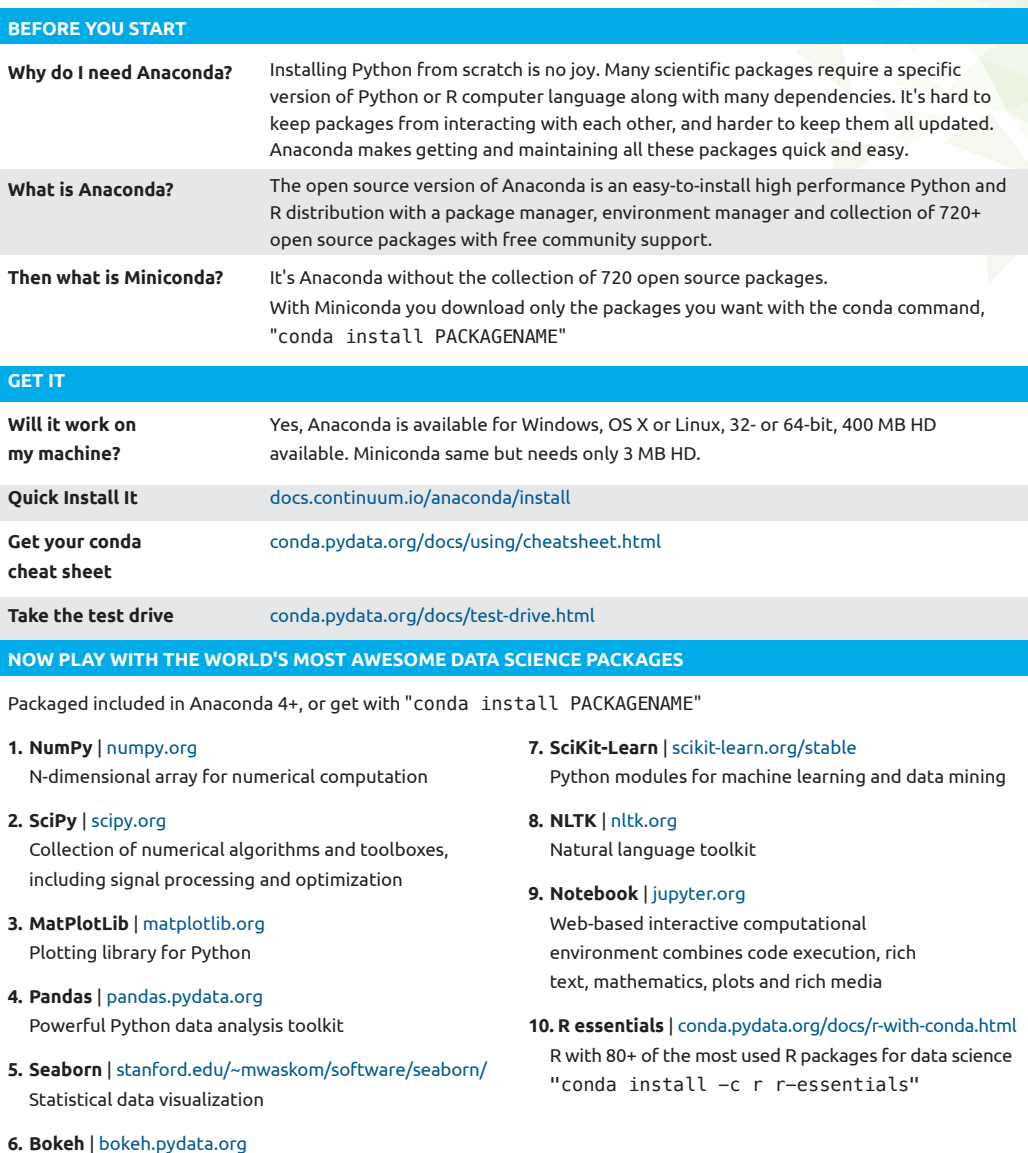

Interactive web visualization library

Follow us on Twitter [@continuum.io](https://twitter.com/ContinuumIO) and join the #AnacondaCrew! Connect with other talented, like-minded data scientists and developers while contributing to the open source movement. Visit [continuum.io/community](https://www.continuum.io/anaconda-community)

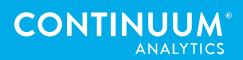